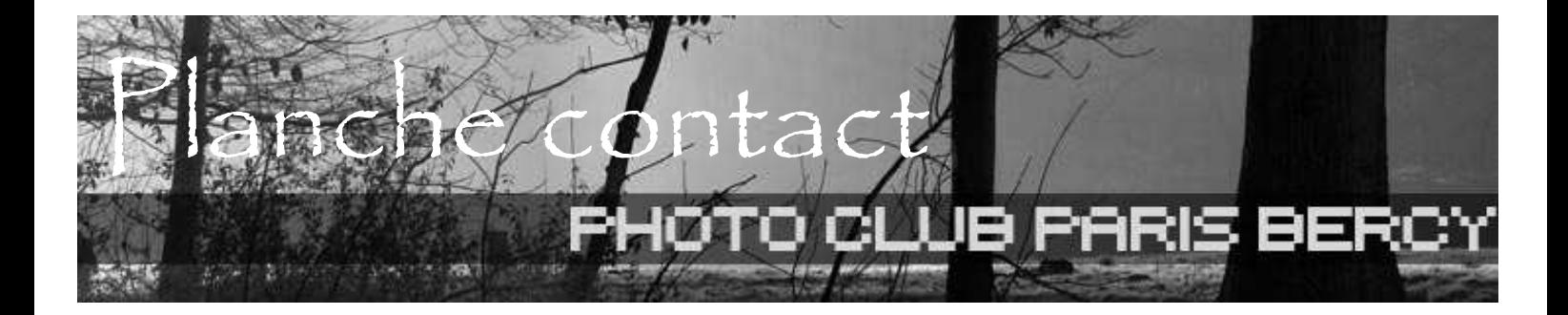

Le numéro 115 arrive, avec la rentrée des classes et le début de l'automne ! Une nouvelle saison commence au club photo PCPB, alors n'oubliez pas de payer votre cotisation !

#### L'assemblée générale du club a eu lieu le 10 septembre

Présidente: Ariane STRAZZIERI Vice présidente: Monique de BOISHEBERT Secrétaire: Sandrine BENOIST Trésorier : Jean - Claude MONTEIL Communications : Sandrine BENOIST Relations avec l'ATSCAF : Alain TREMEL Relations avec la mairie du 12ème : Sandrine BENOIST

### Activités :

Animations labos : Argentique : Wilfrid THOMAS Numérique : Yann CAINJO Site internet : Didier HOUGET

- Achat de matériel : acquisition d'un nouvel ordinateur et d'un logiciel de retouche pour fichiers Raw, Dxo Optics Pro.
- Le tarif 2008 / 2009 reste inchangé :  $50 \in \text{pour}$ l'adhésion au club, et 30 € pour le labo argentique et 30 € pour le labo numérique.
- Conditions d'adhésion : le parrainage des externes est toujours d'actualité.
- Prochaine élection du bureau : l'actuelle présidente et l'actuelle secrétaire ont annoncé leur souhait de ne pas se représenter pour la saison 2009 / 2010 ; méditez vos candidatures dès à présent…
- L'ancien président du club Pascal COLLEMINE prend une année sabbatique du PCPB, et se lance dans une nouvelle aventure au sein du CE de son entreprise : bonne chance à lui !

\*\*\*\*\*\*

En pages 5 et 6, vous trouvez un petit modus operandi pour le nouveau logiciel acheté par le club, le logiciel Dxo Optics Pro qui vous permettra de retoucher vos fichiers Raw.

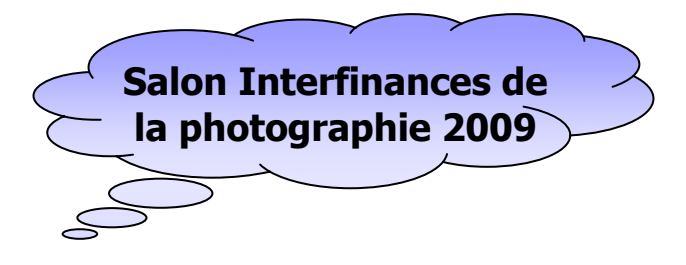

Le thème retenu pour 2009 est :

## La musique

Commencez vos photos dès à présent…

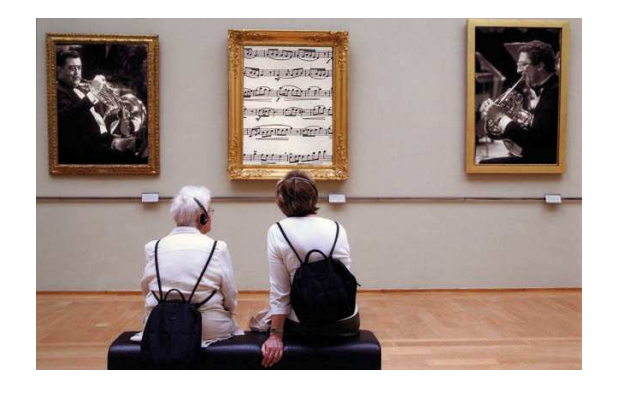

(voir les infos dans PC n°114—Juin 2008)

\*\*\*\*\*

### Planning des réunions 2008 – 2009

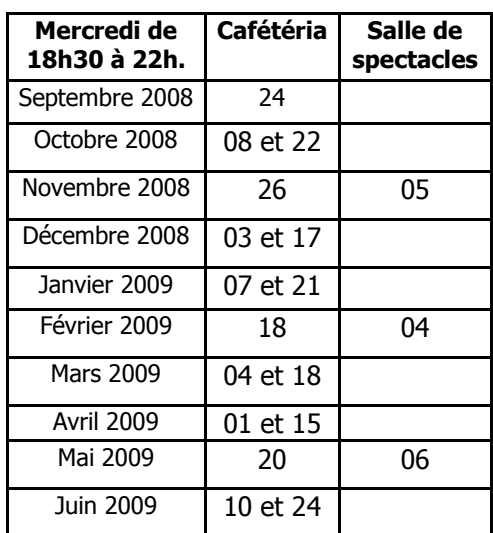

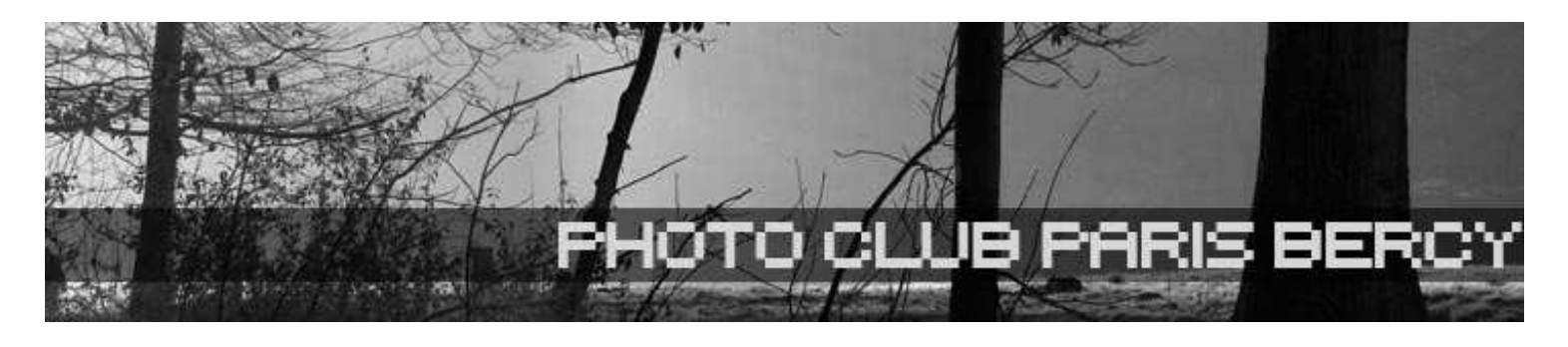

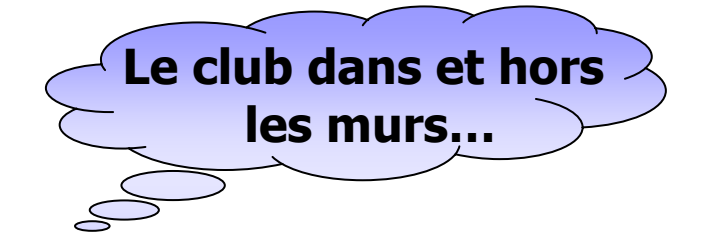

## Exposition du club dans le hall

- Une expo d'un mois en mai 2009.

#### Thème « l'eau dans tous ses états »

Cette expo est celle des auteurs du club.

Aussi,il est important que chacun y participe, pour exposer ses photos, pour l'organisation de l'expo, l'accrochage et le décrochage !

Merci d'avance…

## Galerie d'auteur

La galerie d'auteur reprendra du service à la rentrée ; aussi le créneau de septembre est à prendre...

Nécessité d'avertir Daniel DURIEUX (daniel.durieux@finances.gouv.fr) au minimum 1 mois avant le début de l'exposition, afin de lui communiquer le titre, la période et l'image pour la conception et le tirage de l'affiche qu'il assure ;

Le club tient à votre disposition des cadres 30x40 et également des cadres 40x50 (une dizaine).

#### Planning 2008 / 2009 :

Septembre octobre 2008 : Elsa BONNEFOI Novembre 2008 : Sandrine BENOIST Décembre 2008 : Jérôme HUGOT Janvier 2009 : Monique de BOISHEBERT Février 2009 : Mars 2009 : Ariane STRAZZIERI Avril 2009 : Mai 2009 : Juin 2009 :

Afin de préserver l'image et le sérieux d'un des plus anciens clubs d'Ile de France, je vous remercie de respecter vos engagements pour les expos !

Les autres créneaux sont disponibles, alors ne tardez pas à m'avertir !

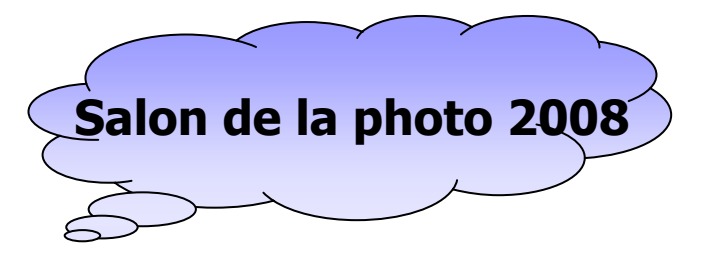

Le Salon est fier de réunir la totalité des grandes griffes du monde de l'image, qui viendront dévoiler leurs nouveautés en exclusivité : dernières innovations technologiques, de la prise de vue à l'impression en passant par la retouche numérique, démonstrations, ateliers pratiques, stages, projections débats, chacun des exposants aura à cœur d'accueillir un public de plus en plus exigeant et curieux.

Durant cinq jours, le Salon de la Photo propose le plus grand espace d'échange et de partage, pour s'informer, s'équiper, et vivre la plus complète des expériences photographiques ! À Paris.

Première en 2008, le Salon est un des évènements officiels du Mois de la Photo.

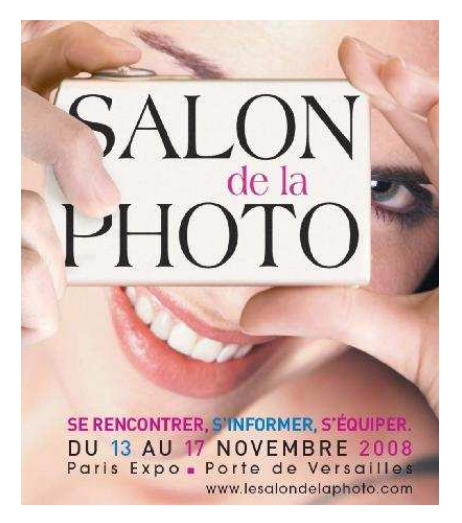

Au coeur d'un mois de novembre placé sous le signe de l'image, le Salon de la Photo proposera un programme exceptionnel de rencontres et d'échanges avec de grands photographes, en partenariat avec la Maison Européenne de la Photographie et le Festival International de la Photographie Animalière et de Nature de Montier-en-Der. Sabine Weiss, Frank Horvat, Karl Lagerfeld, Paolo Roversi, Yann Arthus-Bertrand, André Rau, Arnaud Baumann, Xavier Zimbardo, Xavier Desmier et d'autres grands noms viendront partager leur passion avec le public (programme complet communiqué ultérieurement).

De nombreuses séances de dédicaces seront parallèlement organisées à la librairie du Salon, tandis que le village de vente proposera une fois de plus aux visiteurs de repartir équipés !

#### Salon de la Photo 2008 Du Jeudi 13 au Lundi 17 novembre 2008 Paris Expo, Porte de Versailles, Paris

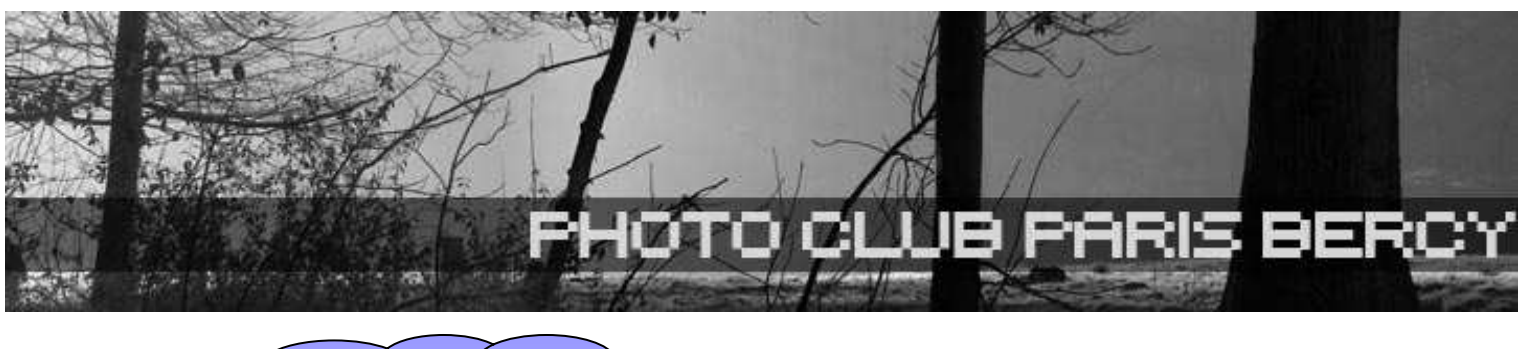

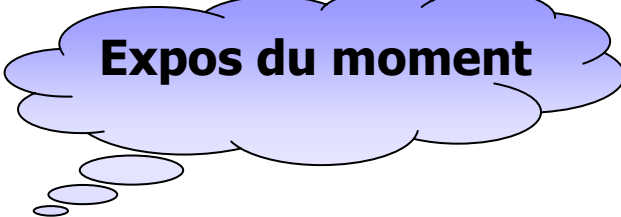

## Photographier l'Amérique

#### Henri Cartier-Bresson / Walker Evans (1929-1947) 10 septembre – 21 décembre 2008

La Fondation HCB célèbrera cet automne le centenaire de la naissance d'Henri Cartier-Bresson en l'associant à l'un des photographes qu'il admira le plus jusqu'à la fin de sa vie, sur un sujet commun qu'il affectionnait tout particulièrement : l'Amérique. Cette exposition est l'occasion de mettre à l'honneur deux grands maîtres de la photographie du XXe siècle qui se vouaient une estime réciproque.

#### Henri Cartier-Bresson et Walker Evans

Walker Evans (1903-1975), jeune Américain épris de Flaubert et de Joyce, était venu passer une année à Paris en 1926 dans le but de devenir écrivain ; c'est à son retour aux Etats-Unis qu'il décida de se consacrer à la photographie. Henri Cartier-Bresson (1908- 2004), passionné de peinture, photographia les années 1930 « à la sauvette » avant de s'essayer au cinéma - à New York avec Paul Strand puis en France avec Jean Renoir – et d'opter finalement pour la photographie. Imprégnés de littérature, de poésie, de peinture, dotés d'une insatiable curiosité et de la volonté farouche d'être les libres témoins de leurs temps, c'est donc par la photographie qu'Evans et Cartier-Bresson manifestèrent tous deux, différemment, une forme de critique sociale. Dans son essai, Jean-François Chevrier écrit : « Evans et Cartier-Bresson ont un point commun essentiel, qui a été presque immédiatement reconnu à New York (et ignoré à Paris) : ils sont devenus artistes en réinventant la photographie. »

Les deux photographes nourrissaient chacun un profond respect pour le travail de l'autre. Cartier-Bresson évoquait souvent Girl in Fulton Street, l'une des deux images d'Evans qu'il avait sélectionnées pour l'exposition inaugurale de sa Fondation en 2003 (« Les Choix d'HCB »). En 2001, il écrivait à Peter Galassi, conservateur en chef du département de photographie du MoMA : « Sans le défi que représentait l'oeuvre de Walker Evans, je ne pense pas que je serais resté photographe ».

Evans quant à lui écrivait dans le New York Times à la sortie d'Images à la sauvette en 1952 : « Cartier-Bresson est un véritable homme de l'oeil. Il fut en outre l'un des rares innovateurs en photographie ».

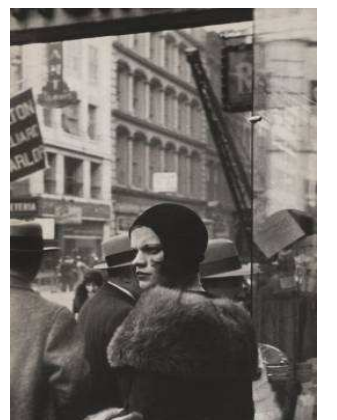

## Infiniment Indes

Du 17 juin 2008 au 8 mars 2009, le Conseil général des Hauts-de-Seine présente Infiniment Indes, une nouvelle exposition d'envergure. Celle-ci met en lumière l'extraordinaire fonds d'images sur l'Inde conservé par le musée départemental Albert-Kahn. Aux quartiers populaires succèdent les fastes des États princiers et les souvenirs de l'Empire Moghol. Des porteurs d'eau de Bombay aux cornacs d'Udaipur, du temple d'Or d'Amritsar aux ascètes en méditation, des crémations à Bénarès au mausolée du Taj Mahal, c'est tout un cheminement qui est proposé aux visiteurs. Un dialogue mené avec le coeur et l'esprit de l'Inde du début du xxe siècle, grâce aux photographies anciennes en couleurs véritables et aux films en noir et blanc.

À 15 ans d'intervalle, deux opérateurs de prise de vues sont envoyés en mission dans le nord-ouest de l'Inde. Entre décembre 1913 et janvier 1914, Stéphane Passet s'intéresse aux Indes – comme on les appelait encore à l'époque – dans toute leur diversité. Au détour d'une rue ou d'un temple, il part à la rencontre des mille et un visages du quotidien indien. Quant à Roger Dumas, il peut, entre 1927 et 1928, accéder à l'univers chatoyant d'eau et de marbre des demeures princières et a l'honneur d'être le témoin privilégié du jubilé d'or d'un maharajah. Durant leur périple, les deux hommes tournent plus de deux heures de films en noir et blanc et réalisent près de 1 200 autochromes (premier procédé industriel de photographie en couleurs authentiques). Ils contribuent ainsi aux *Archives de la Planète*, grand panorama du monde voulu par Albert Kahn (1860-1940).

L'exposition, divisée en deux grandes parties, présente plusieurs films et plus de 150 clichés. En prologue, une série de portraits de personnalités indiennes invitées par Albert Kahn, dont le célèbre poète et prix Nobel Rabindranath Tagore, illustre l'idée phare du banquier philanthrope : un monde où les rencontres favorisent la paix.

#### Infiniment Indes

Photographies de Stéphane Passet et Roger Dumas

Du 17 juin 2008 au 8 mars 2009

Musée Albert-Kahn 14 rue du Port Boulogne-Billancourt (92)

Tarif :  $1,50 \in j < 12$  ans gratuit.

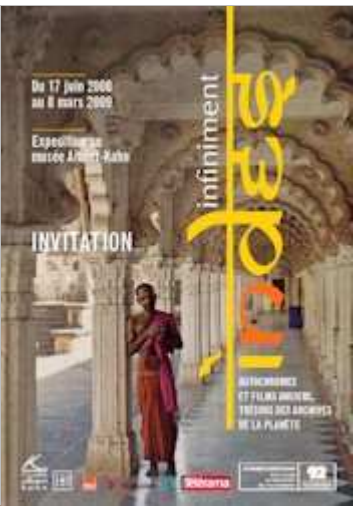

Fondation Henri Cartier Bresson 2 impasse Lebouis Paris 14ème

PC n°115 - Sept 2008 - Page 3

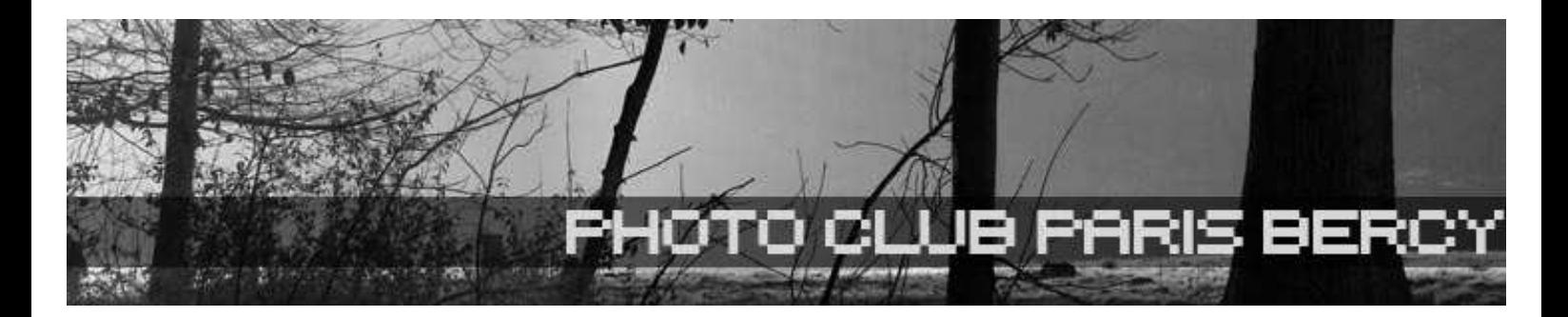

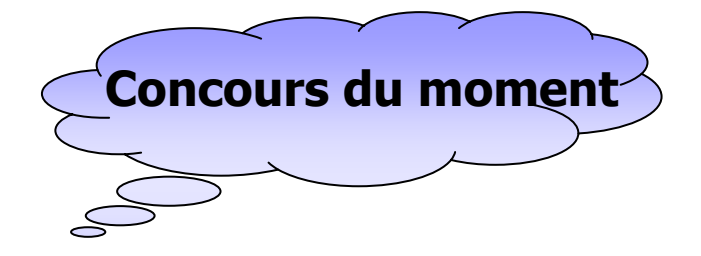

## 3ème Salon National Photographique de Ploemeur

Organisé par :

ATELIER DE CREATION NUMERIQUE Amicale Laïque de Ploemeur Centre Océanis Boulevard François Miterrand 56270 PLOEMEUR president@acn-asso.org www.acn-asso.org/acn

2 catégories prévues :

- NOIR ET BLANC
- COULEUR PAPIER

Le sujet est libre dans les 2 catégories.

Les tirages doivent être montées sur un carton léger (ép. Max 2 mm) et mesurer précisément 30x40 cm.

Nombre d'épreuves : limité à 4 par auteur et par catégorie et 20 maximum par club toutes catégories confondues.

Les envois club seront obligatoirement regroupées.

Chaque photo doit comporter au dos :

- le titre de l'épreuve,
- le numéro d'ordre sur le bordereau,
- $\checkmark$  le nom du club,
- le nom de l'auteur,
- l'adresse de retour.

Calendrier :

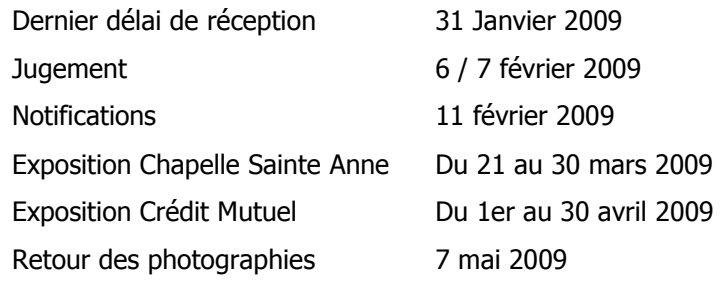

Photo Club Paris Bercy CASC 143 rue de Bercy 75012 PARIS Présidente : Ariane STRAZZIERI arianepcpb@free.fr Planche contact : Ariane STRAZZIERI Vous avez une info à diffuser, une idée d'article : contactez moi. Cotisation : 50 €, Labo argentique : 30 €, labo numérique : 30 €. Réservations Labo : 01.53.18.20.85 La rédaction ne peut être tenue responsable du contenu des articles qui n'engage que leur(s) auteur(s). Trésorier : Jean Claude MONTEIL jean-claude.monteil@acam-france.fr Site web: http://pcpb.free.fr pcpb@free.fr

## Concours 2008/2009 à prévoir :

Les dates sont indicatives et seront confirmées ultérieurement.

- UR18 : novembre 2008
- Autriche : novembre 2008 et mai 2009
- Ploemeur : janvier 2009
- Pessac : janvier 2009
- Grenoble : janvier 2009
- ATSCAF : début 2009
- Riedisheim : mars 2009
- Allauch : mars 2009
- Saint Quentin en Yvelines : mars 2009

\*\*\*\*\*\*

# Expo des meilleurs auteurs de l'UR 18

Mairie du 11ème Salle Olympe de Gouges

Du 25/10/2008 au 02/11/2008

Infos à confirmer, sur le site de l'UR 18

http://www.ursif.fr/pages/manifestations\_ur.php

## DXO Optics Pro

Ouvrir le logiciel DXO Optics Pro standard V5.2 :

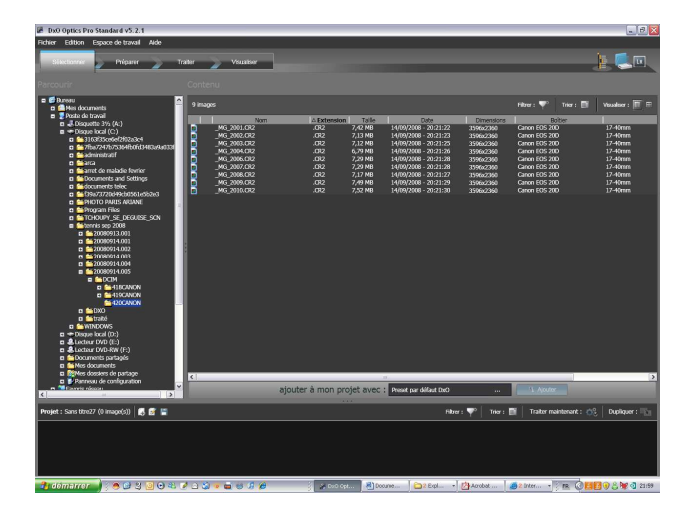

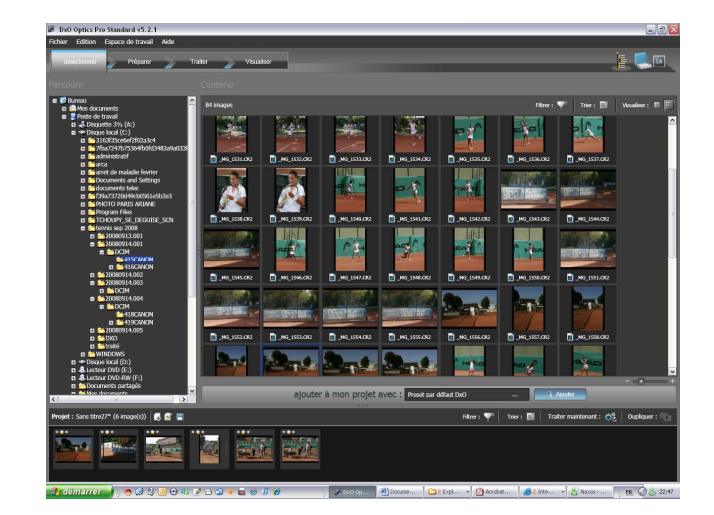

### Sélectionner les photos à traiter :

En ouvrant le dossier où se trouvent vos fichiers dans la fenêtre de sélection complètement à gauche faisant apparaître des répertoires de l'ordinateur. Lorsque l'on clique sur un dossier, les vignettes ou fichiers (choix vignette / fichier dans la fenêtre juste au dessus) des images qu'il contient, s'affichent.

Les images sélectionnées par un simple clic de souris apparaissent avec un encadrement bleu.

En cliquant sur Ajouter, les images seront copiées dans la bande de visualisation située en bas de l'écran.

On peut choisir de préparer les photos ou de passer directement au traitement.

Cet onglet permet de recadrer, d'ajuster la lumière, les couleurs, la géométrie… (Je vous laisse découvrir celui-ci selon vos besoins).

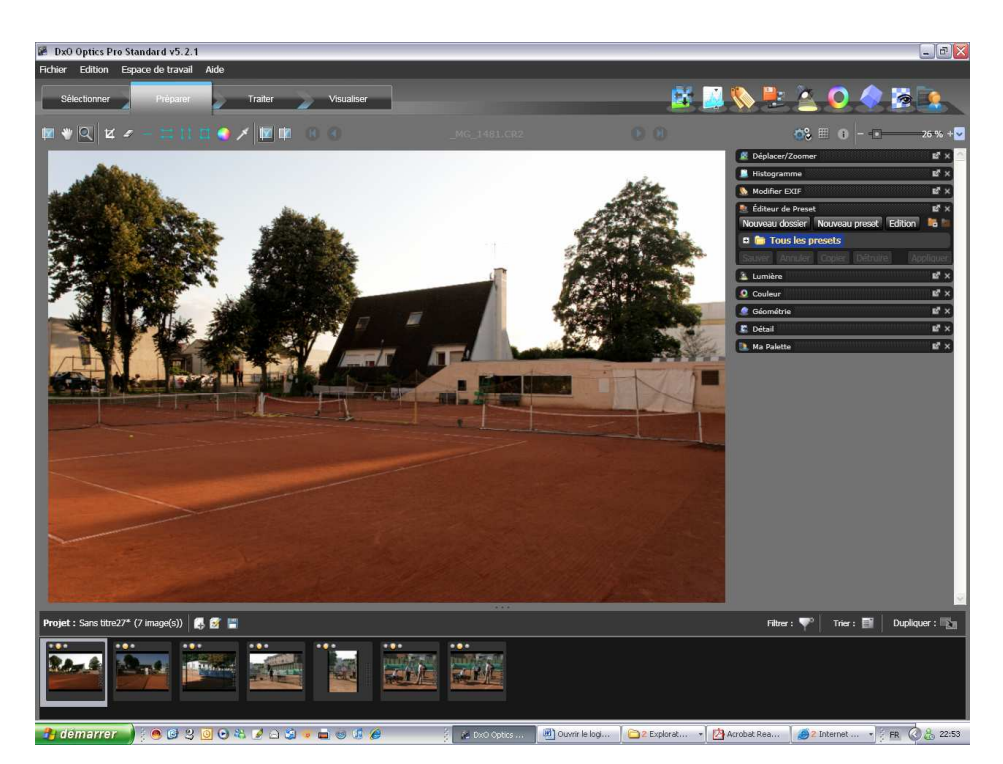

### Traiter directement et simplement les photos sélectionnées

On peut choisir à ce stade d'obtenir plusieurs fichiers de sortie de la même photo : DNG ou TIFF ou JPEG.

Le format DNG est le format de sortie DXO qui est lu par Photoshop. Le format JPEG est le format pour le web.

Il est préférable de choisir le format DNG car il ne compresse pas et permet de faire un traitement sous Photoshop sans perdre la qualité.

Format par défaut DNG Nouvelle sortie .<br>Ngjarjen politika de .<br>He ish esh ash. 医囊 **Park Ju**  $\mathbb{Z}$ 

Choisir le format de sortie : dans l'onglet de gauche

Nom de sortie : Exemple web ; Format de sortie : choisir JPEG, TIFF, DNG ; Qualité : 100 % pour JPEG ou TIFF seulement ; Destination : même dossier d'origine ou autre dossier ; Option : Taille : originale ; Résolution : originale ;

Profil ICC : originale ou adobe RVB.

Lorsque vous avez fini de remplir le format de sortie, cliquer sur appliquer.

#### Cliquer sur lancer le traitement :

Il vérifie si tous les fichiers sont compatibles Il faut environ 1 h pour environ 50 images

#### Visualiser le traitement

On peut visualiser les images avant et après traitement, et constater le résultat !